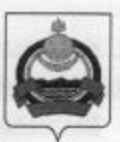

## **АДМИНИСТРАЦИЯ** муниципального образования "Заиграевский район" Республики Бурятия

## **УПРАВЛЕНИЕ**

## ОБРАЗОВАНИЯ РАЙОНА

671310 п. Заиграево ул. Октябрьская, д. 4 тел. 8(30136)4-14-6,4-19-24 факс: 4-13-56

## **ПРИКАЗ**

от «12» мая 2021 года

«По усилению антитеррористической защищенности зданий образовательных организаций»

В связи с трагическими событиями в одной из школ г. Казань Татарстанской Республики,

приказываю:

l. Администрации, учителям и сотрудникам школ повысить бдительность ко всем факторам и явлениям, которые могут по небрежности, невнимательности и недисциплинированности способствовать проникновению в школу и на ее территорию посторонних лиц, а так же террористически настроенных элементов под видом родственников и знакомых учащихся и сотрудников школы;

2. Не допускать посторонних лиц в столовую и на пищеблок;

3. Запретить приносить в школу посторонние предметы (сумки, коробки, банки и т. п.), не оставлять их в раздевалке;

4. Включить в план воспитательной работы организацию встреч учащихся, учителей с сотрудниками правоохранительных органов с проведением занятий, бесед на темы обеспечения безопасности, антитеррористической защищённости и противодействию проявления экстремизма;

5. Классным руководителям организовать проведение бесед с учащимися и ознакомление их по темам «Терроризм и его сущность», «Действия учащихся в экстремальных и чрезвычайных ситуациях, связанных с терроризмом»;

Запретить в учебных классах, кабинетах, лабораториях хранение 6. посторонних предметов, личного имущества, учебного оборудования и другого имущества, не внесённого в опись, проведение опытов и других видов работ, не предусмотренных утверждённым перечнем и программой;

Во всех помещениях иметь описи находящегося в них оборудования и 7. имущества, а на каждом этаже здания, на хорошо видных местах, иметь схемы эвакуации людей и имущества при пожаре и в случаях возникновения чрезвычайных ситуаций;

На дверях запасных выходов, подвалов, выходов на крышу, других 8.

закрытых помещений, где нет пребывания людей, иметь таблички с указанием фамилии ответственного за них и места хранения ключей;

9. Запретить несанкционированный въезд Ha территорию школы автотранспорта. Въезд на территорию школы и парковка на территории школы автомашин на правах частной собственности запрешена:

10. Сделать подборку и выдать учителям памятки, алгоритмы их действий при возникновении всевозможных чрезвычайных ситуаций, связанных противодействием терроризму, угрозам проведения взрыва школы, пожарной безопасности и другим ситуационным вариантам;

11. Каждый сотрудник и учащийся школы обязан при обнаружении недостатков и нарушений, касающихся обеспечения безопасности в школе, незамедлительно сообщить об этом администрации школы, на вахту или дежурному учителю:

12. Организовать проверку физической охраны образовательных организаций на знание квалификационных требований при осуществлении своих должностных обязанностей.

Работник пропускного пункта, вахтер выполняя свои должностные 13. обязанности. должен руководствоваться следующими документами: своей должностной инструкцией; положениями, которые прописаны в трудовом законодательстве, санитарными и гигиеническими нормами, противопожарными правилами, уставом предприятия, распоряжениями, указами и приказами начальства, правилами, которые касаются трудового распорядка в организации. Осуществляя свою деятельность, вахтер - охранник должен обладать следующими знаниями: знать нормы, которые относятся к пропускному режиму, знать, как выглядят подписи лиц, которые подписывают пропуски на ввоз и вывоз ценностей, знать, как выглядят одноразовые и постоянные пропуски, знать правила, которые касаются охраны территории, знать телефонные номера администрации организации, а также должен выполнять следующие должностные обязанности: проводить несколько раз за смену обход вверенной ему территории, не покидать территорию, проверять пропуски на объект, проверять сопроводительную документацию, не пускать лиц, которые являются посторонними, проверять исправность сигнализации, а также телефонов и освещения, докладывать о выявленных нарушениях, в случае пожара поднимать тревогу, дежурить на вахте, закрывать и открывать ворота, вести журнал учета посетителей, соблюдать чистоту и порядок на рабочем месте, уметь квалифицировано пользоваться системой видеонаблюдения, системой АПС.

14. Руководитель должен обеспечить наличие инструкций, алгоритмов, внутренних распорядительных документов образовательной организации и иной необходимой документации в местах дежурства вахтеров. Организовать ознакомление лиц, отвечающих за обеспечение пропускного режима, с указанной документацией под роспись. Проверить наличие и правильность контактных данных экстренных служб (при звонке со стационарных и мобильных телефонов, помимо единого номера 112, в пожарную охрану и органы МЧС - 101, для вызова полиции - 102, скорой медицинской помощи - 103).

Начальник управления образования администрации муниципального образования «Заиграевский район»

Е. В. Тулаева